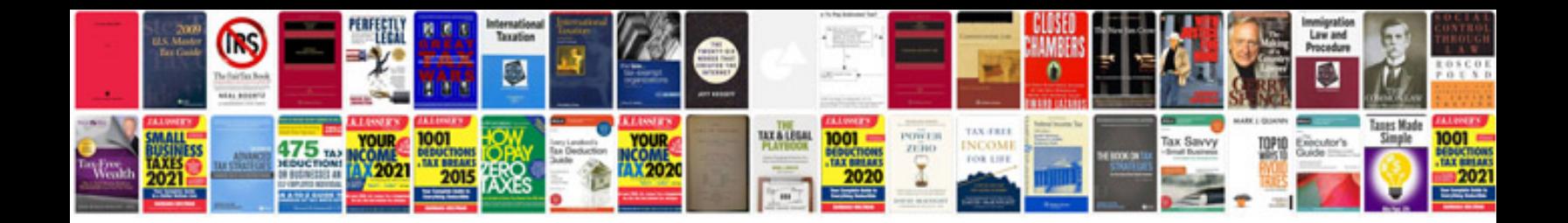

## Comlowagietextpdf pdfptable example

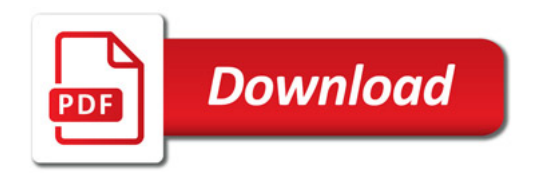

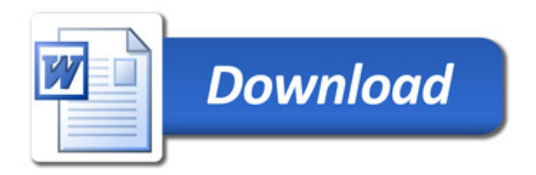